## \_Changing\_your\_website\_menu\_Content\_v1

## Overview

The menu is typically on the sidebar or a drop-down menu at the top of your site.

When your website was created, a default RescueGroups.org website menu was set up for you with links to pages and website features.

The default RescueGroups.org website menu will automatically add your custom web pages you create.

If you switch to a custom menu, you will need to add those pages to your custom menu.

You can continue to use the default menu, or you can Create a Menu.

## Before working on a custom menu

| 0 | Before working on creating a custom menu                                                     |
|---|----------------------------------------------------------------------------------------------|
|   | It's a good idea to create a Word document of what you want your links to be and what order. |
|   | Example 1:                                                                                   |
|   | Home                                                                                         |
|   | Adopt                                                                                        |
|   | Volunteer                                                                                    |
|   | Donate                                                                                       |
|   | Sponsor                                                                                      |
|   | Example 2:                                                                                   |
|   | Home                                                                                         |
|   | Adopt                                                                                        |
|   | Puppies                                                                                      |
|   | Dogs                                                                                         |
|   | Kittens                                                                                      |
|   | Cats                                                                                         |
|   | Donate                                                                                       |
|   | Contact Us                                                                                   |

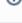

When you Create a Menu, you will be able to add items to the menu and reorder items so the menu has exactly the items you want your visitor to see.

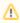

If you activate a custom menu you will need to update the menu manually if you need to make any changes, including removing menu items if you disable a web page.